Health Plan, Inc.

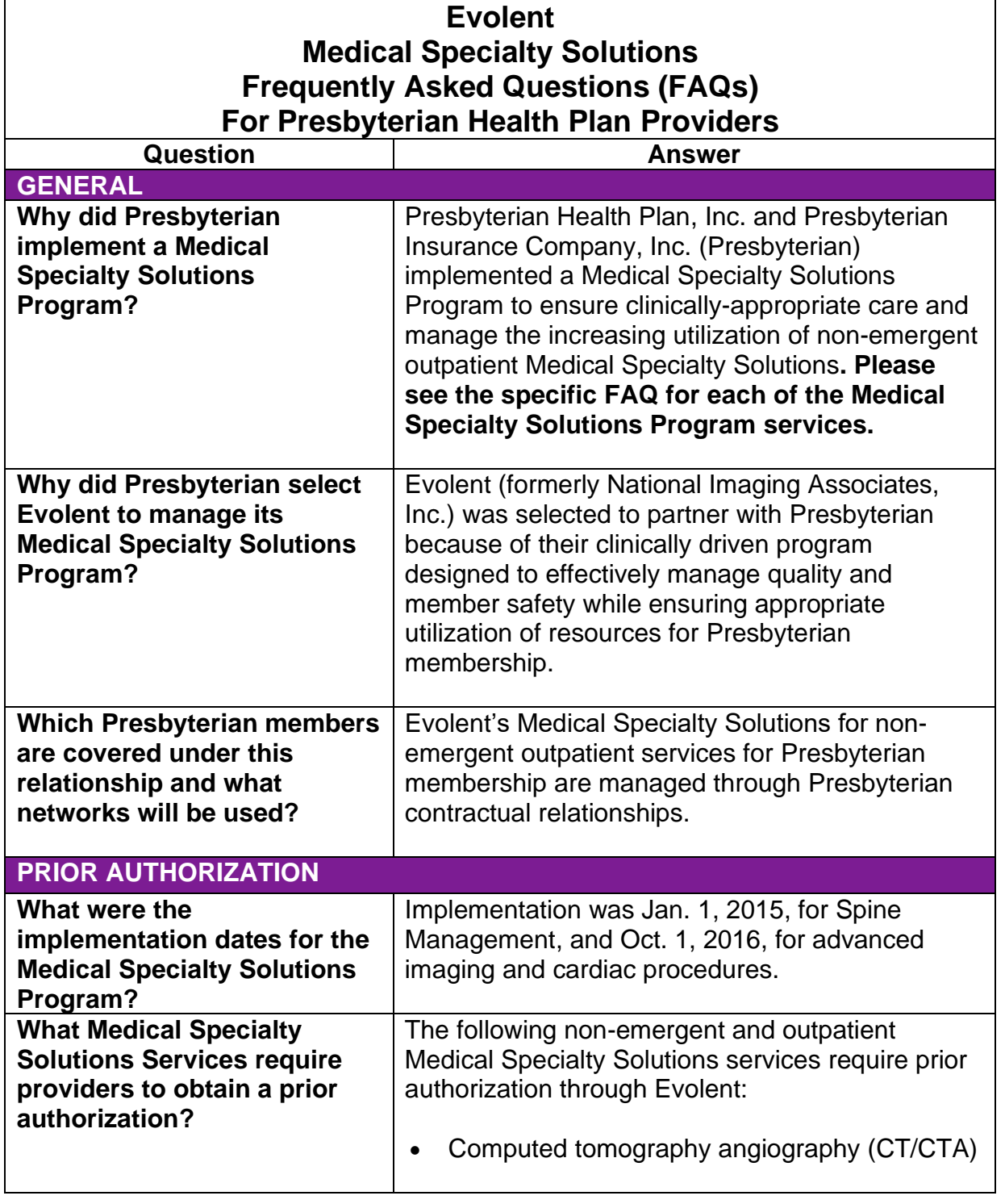

PPC102302 Page 1 of 11

Presbyterian exists to ensure all of the patients, members and communities we serve can achieve their best health.

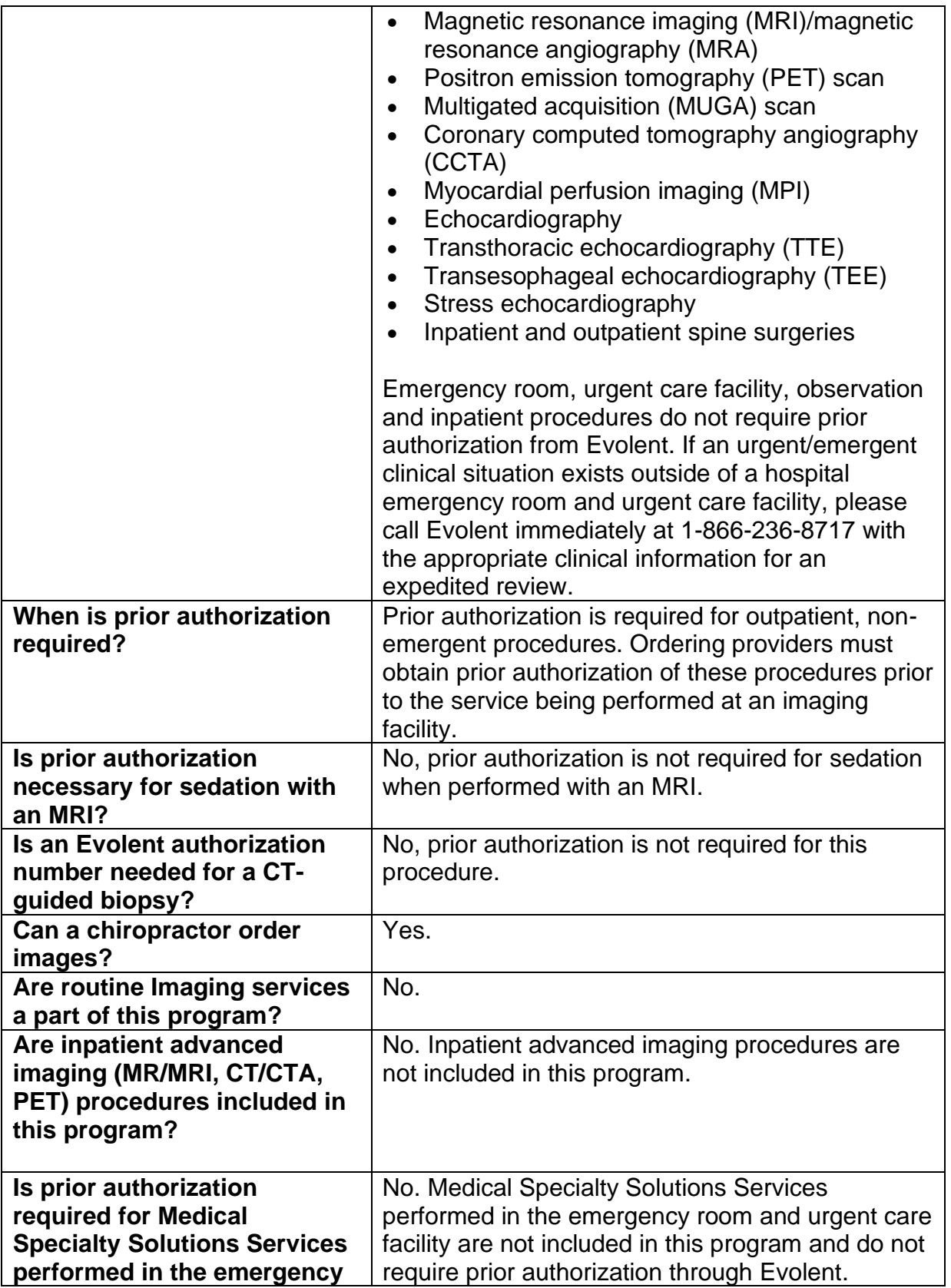

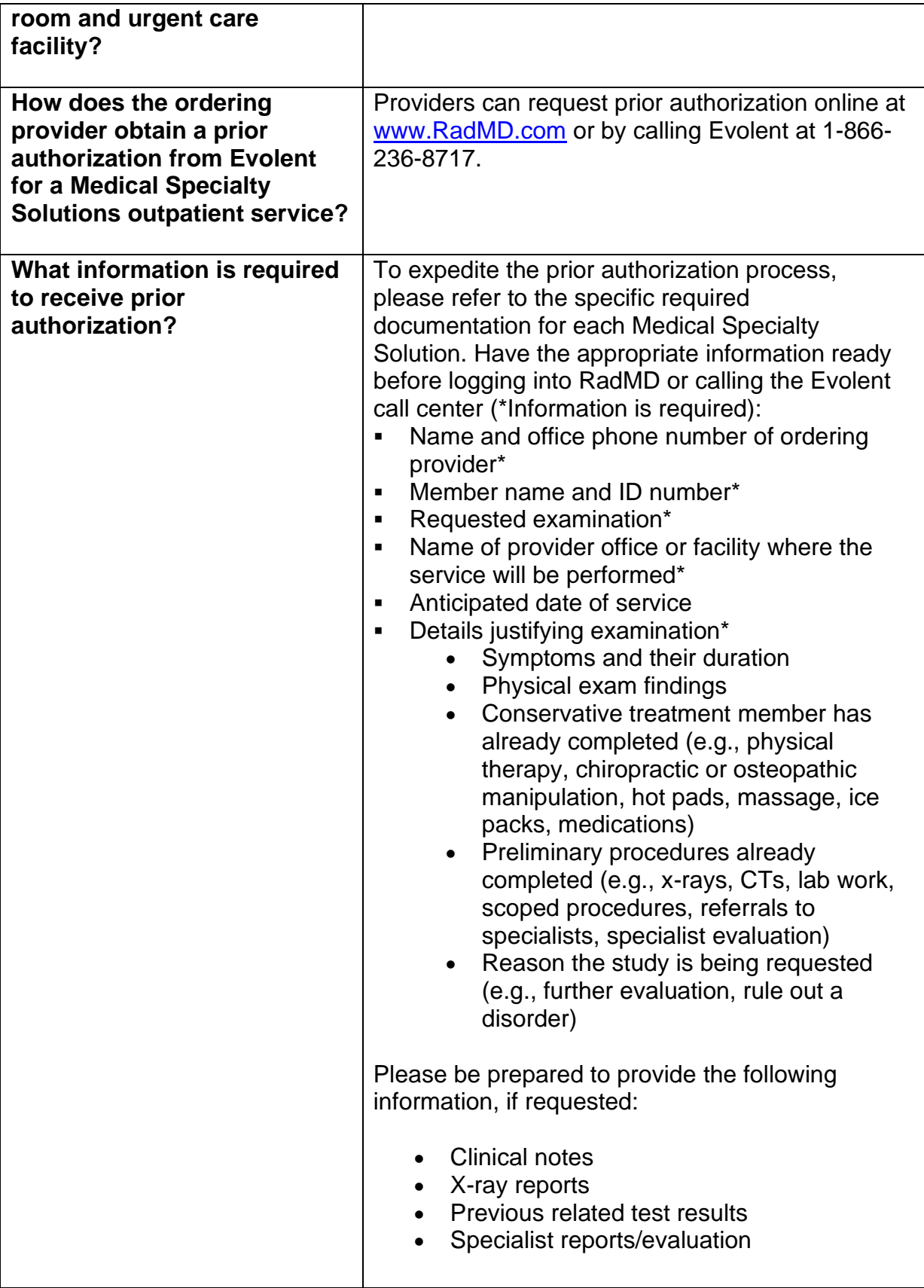

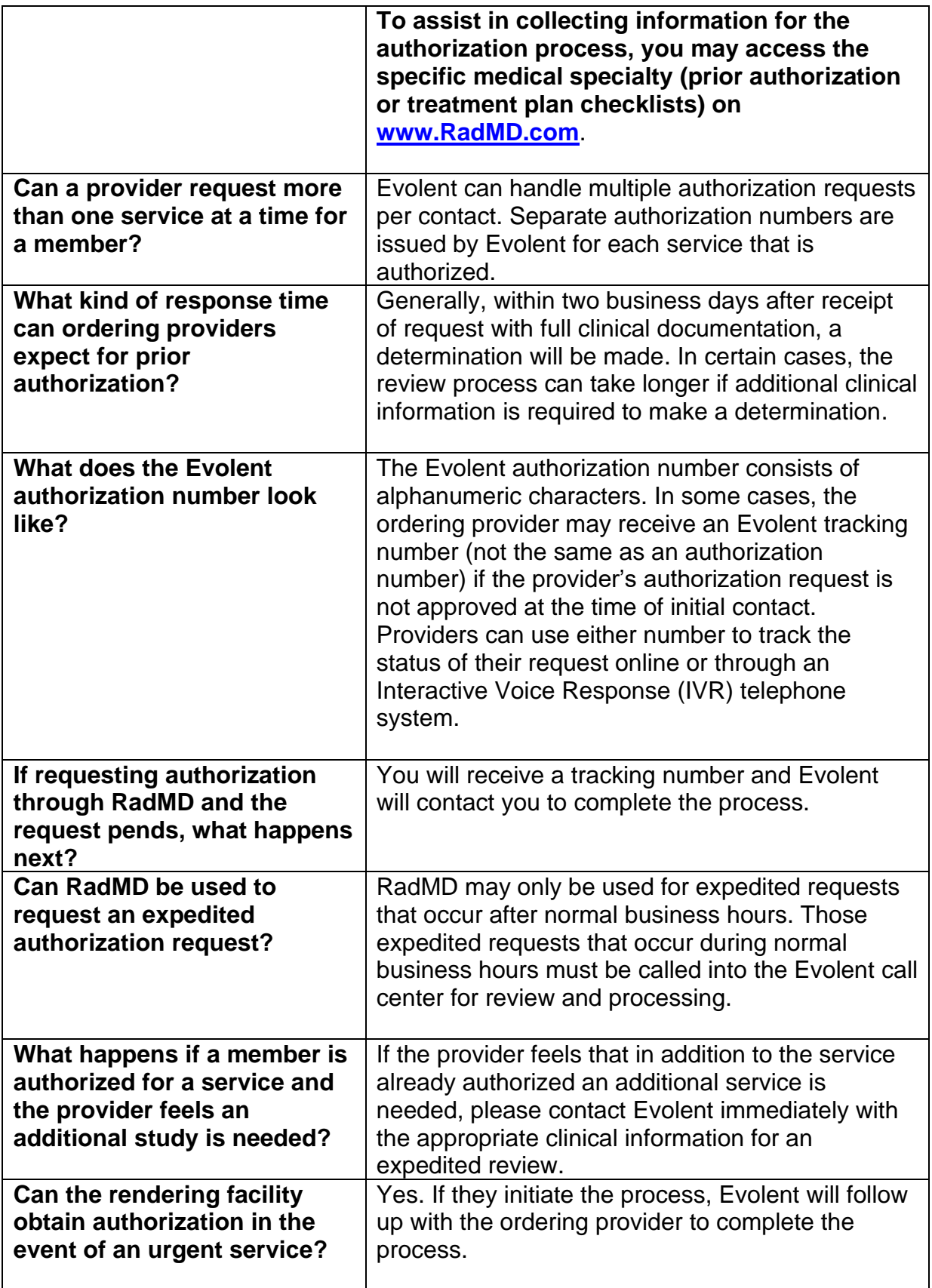

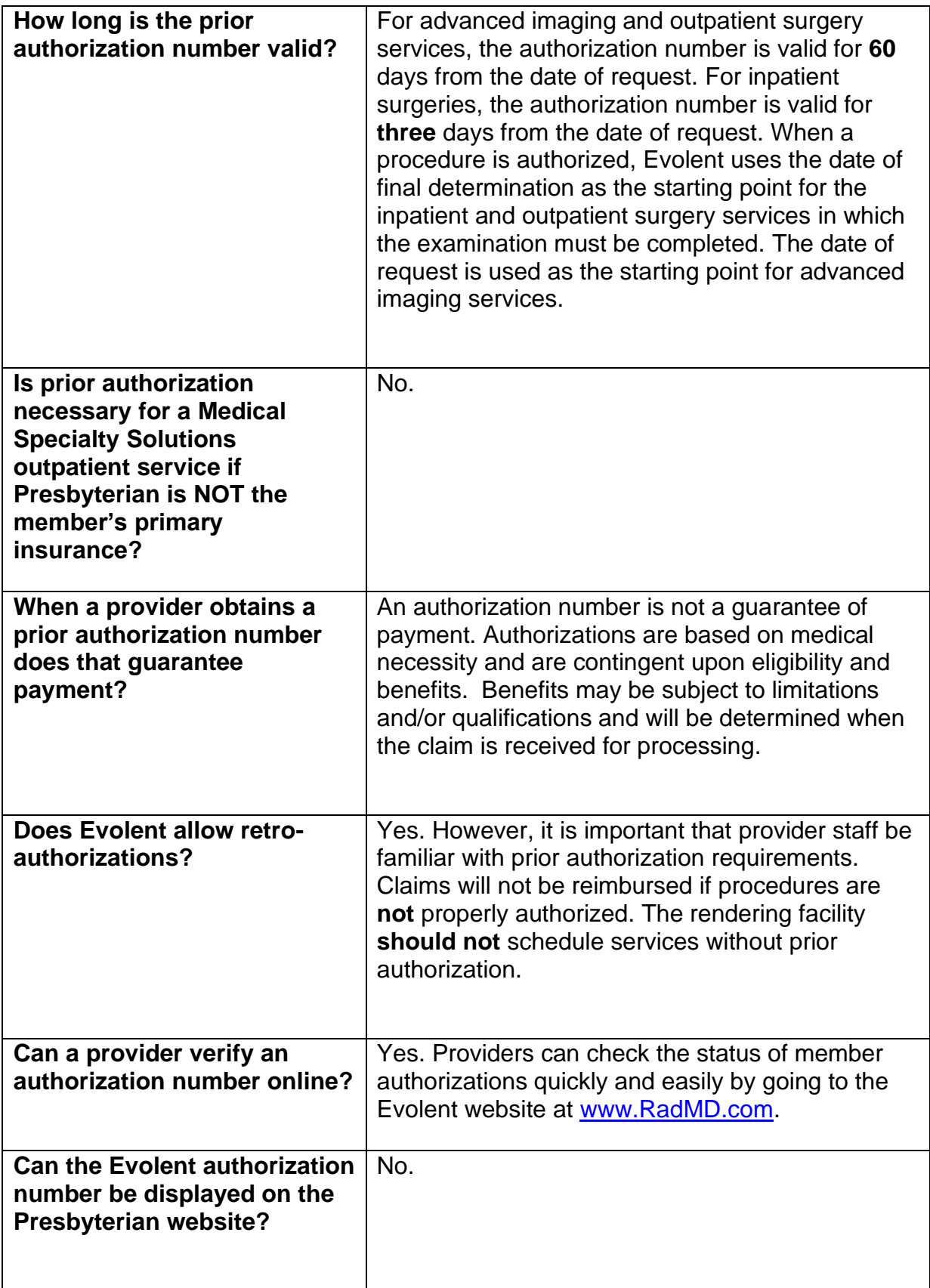

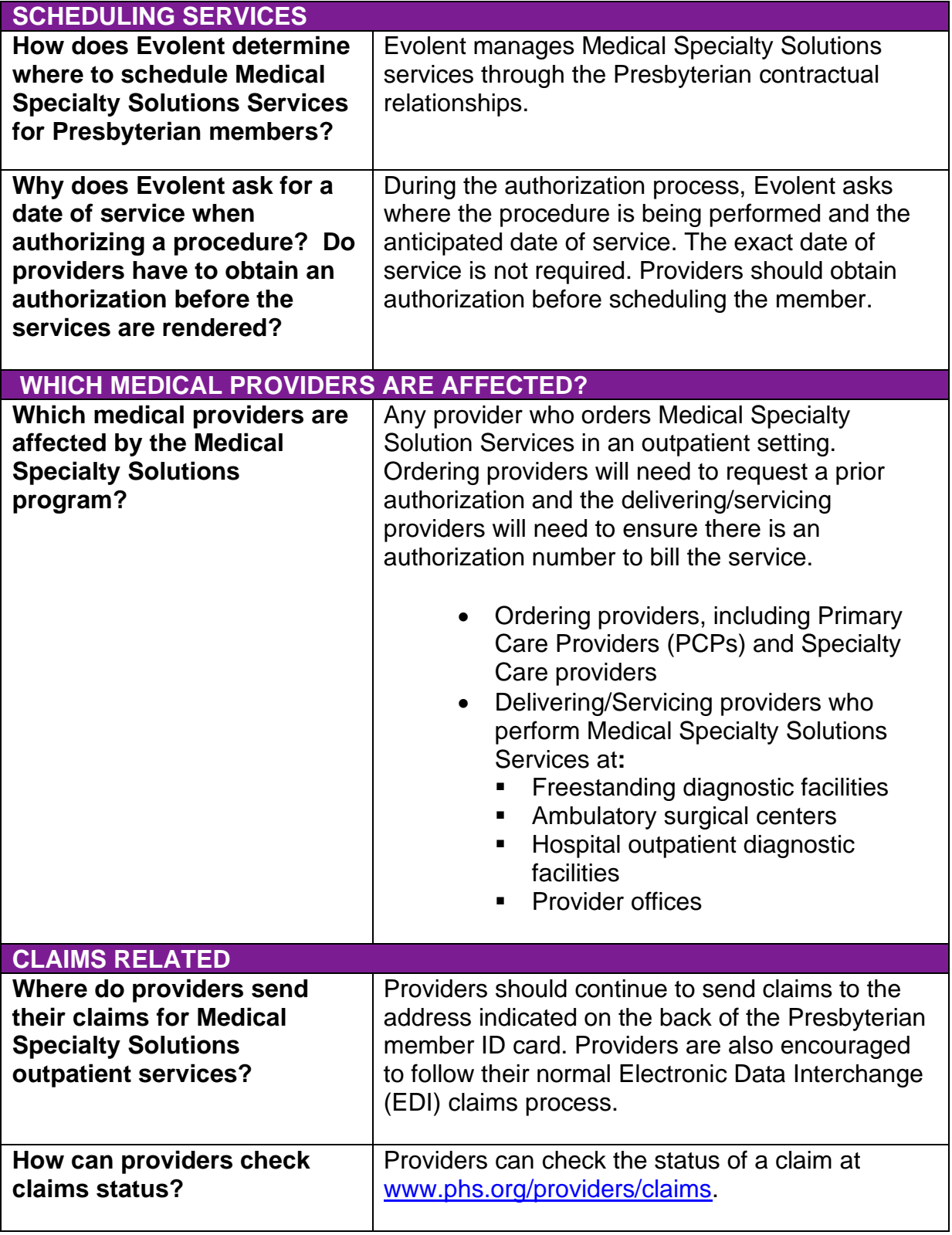

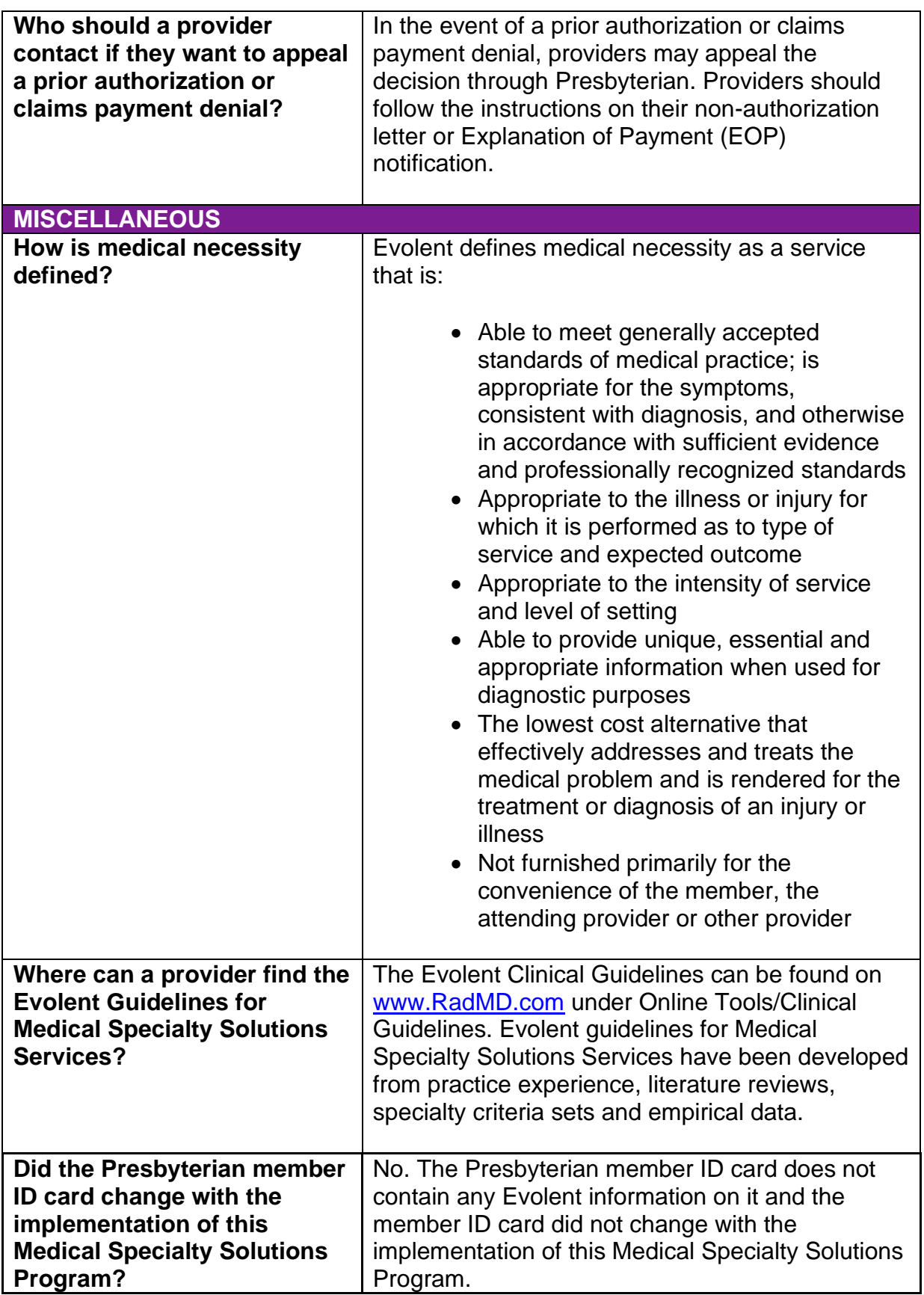

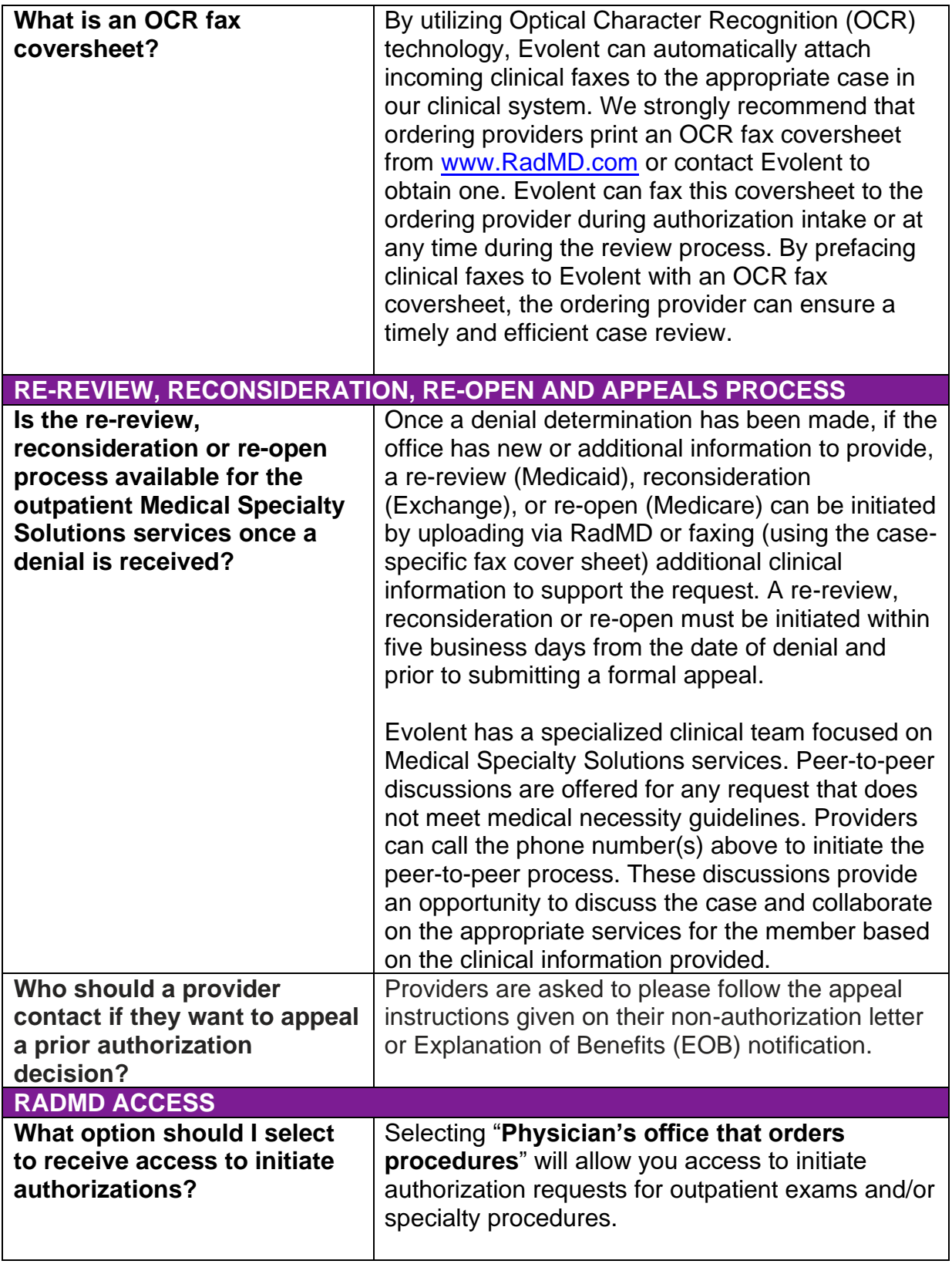

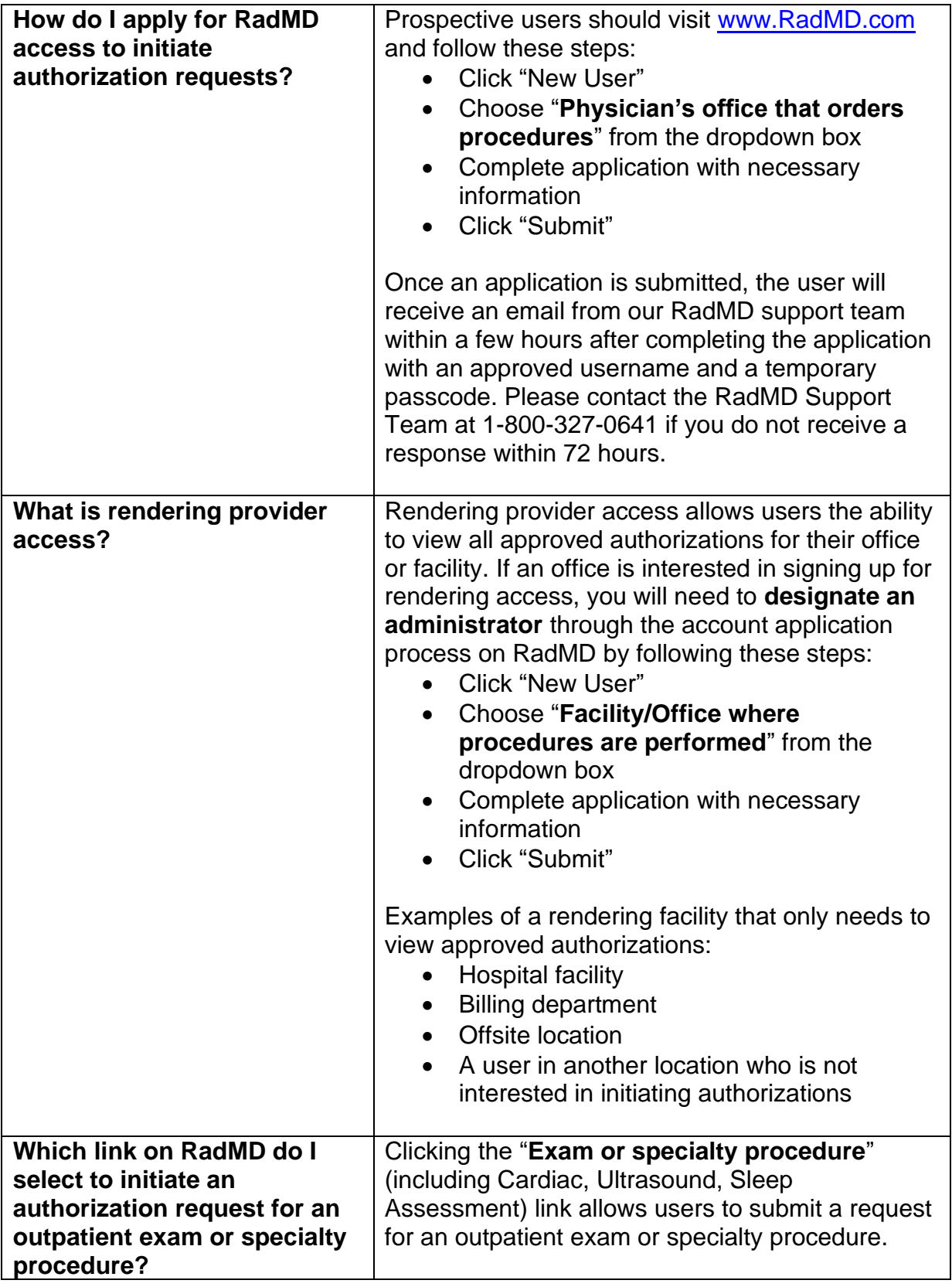

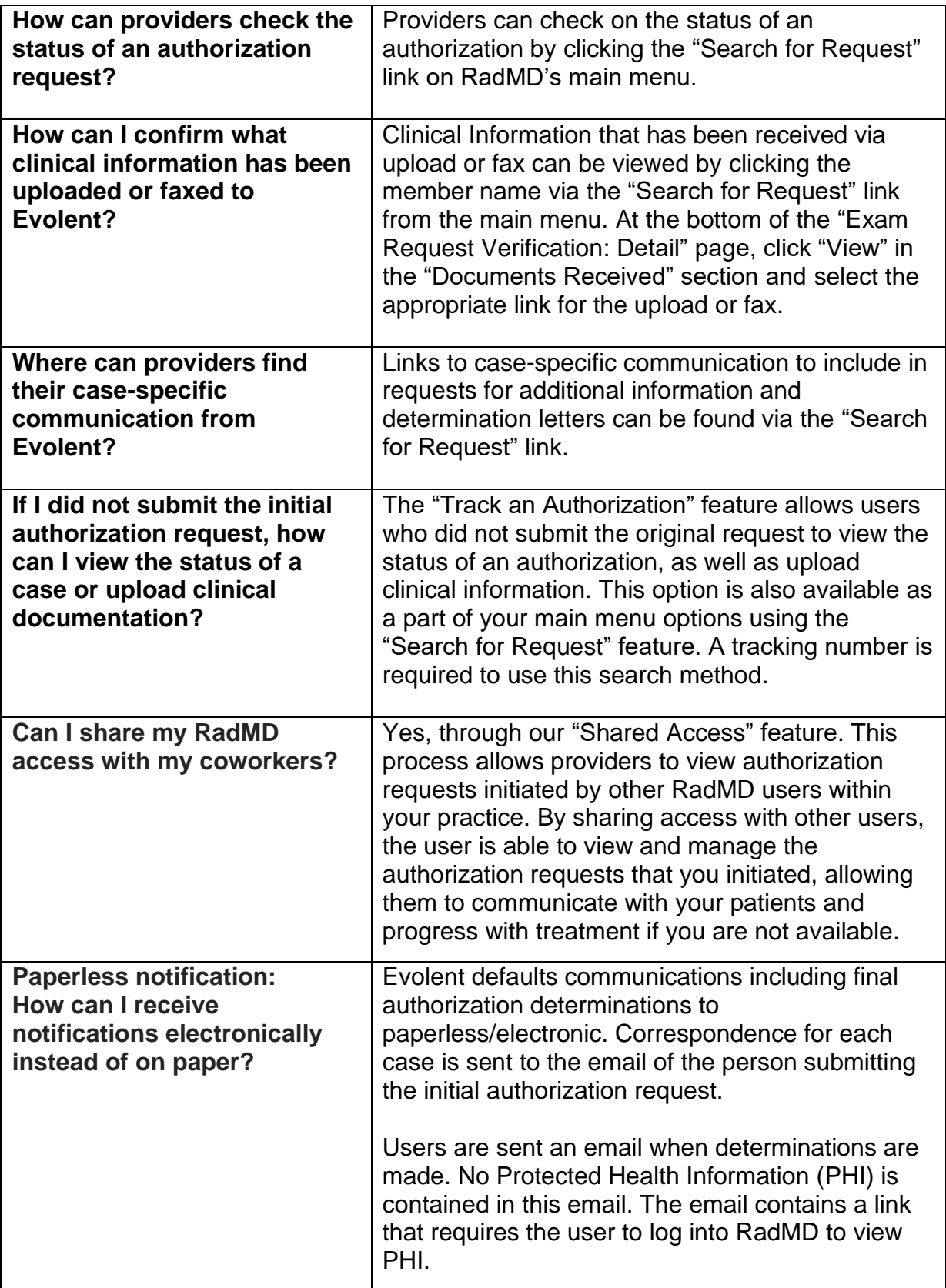

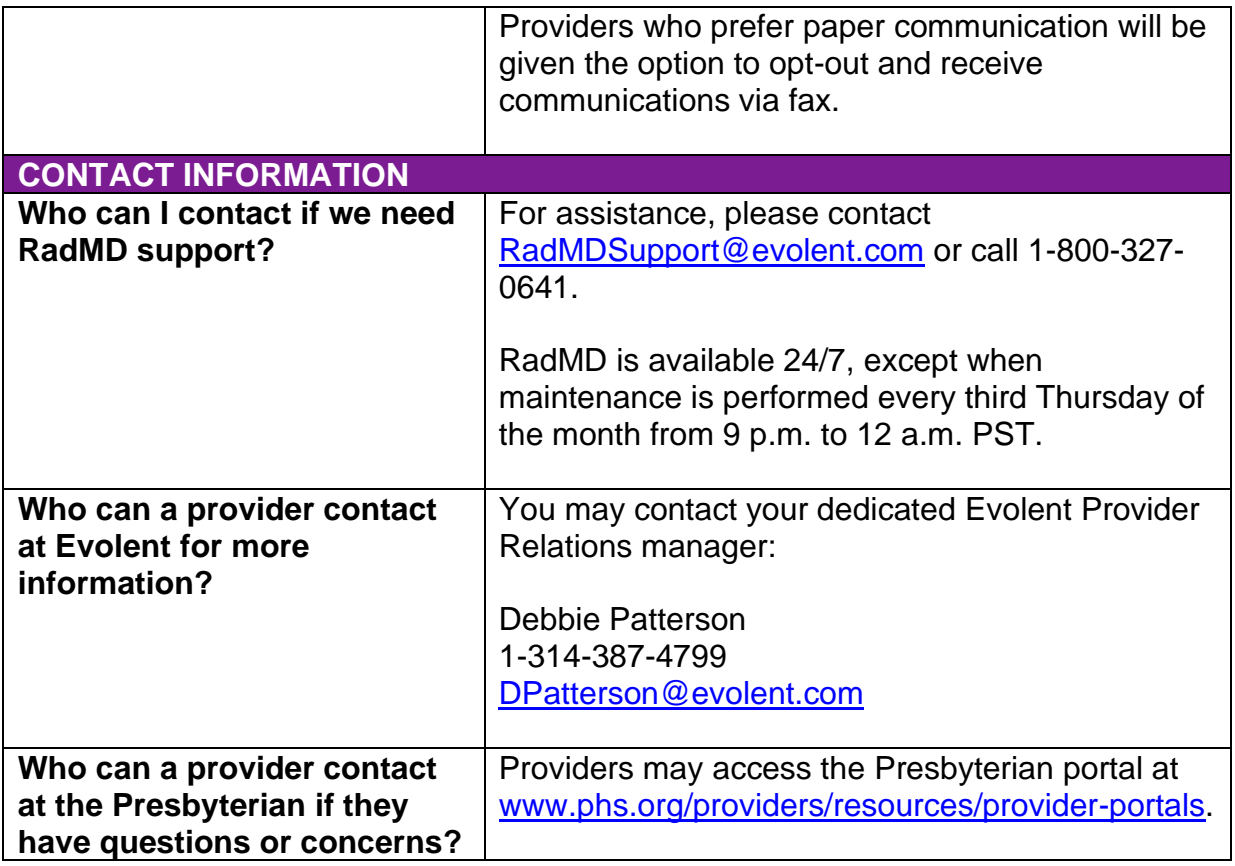